## Completing your review in

## 10 S T E P

Visit our Peer Review Toolkit

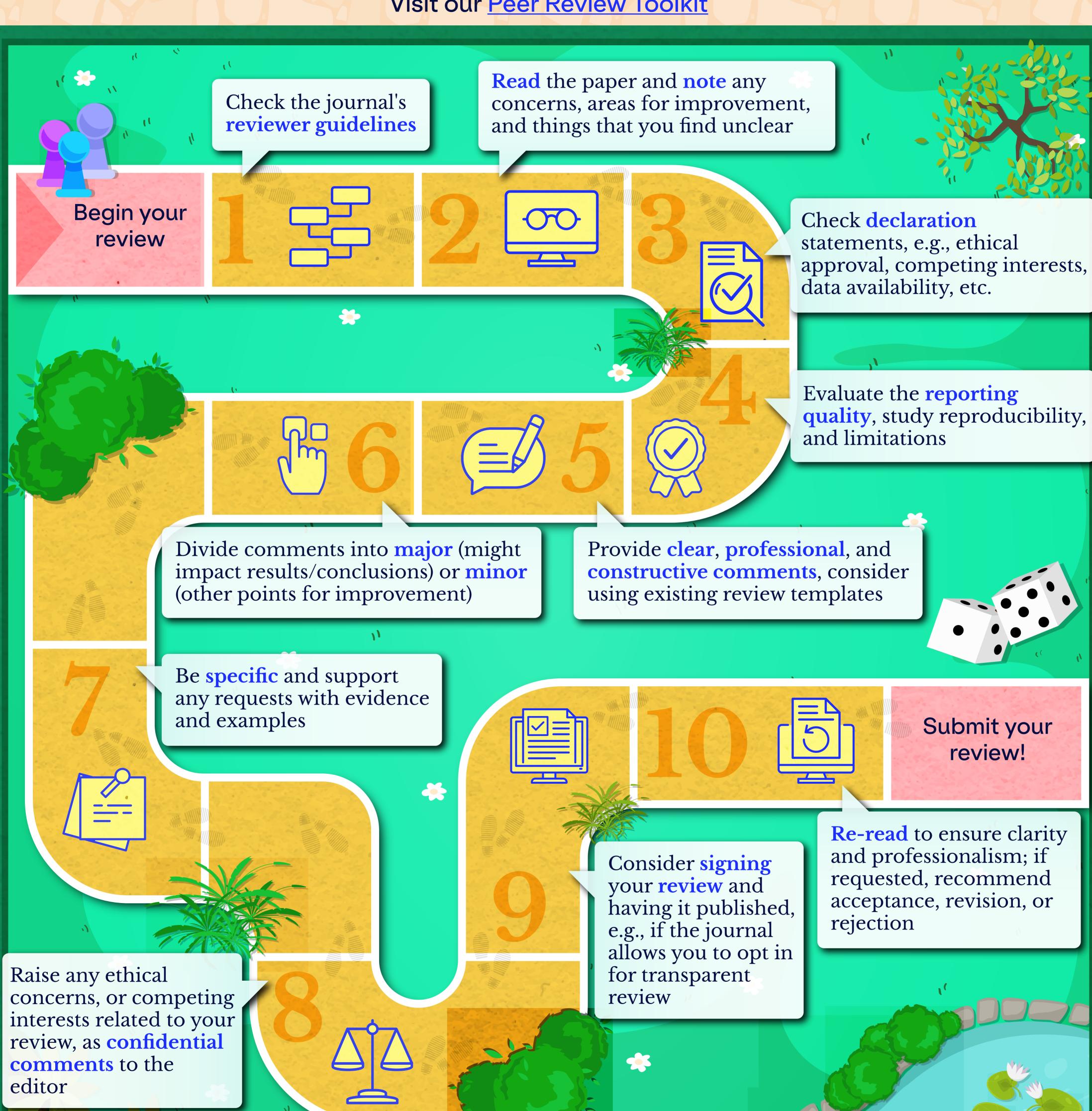

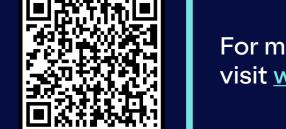